Al Dirigente Scolastico - Rettore Prof.ssa Isabella Pinto dell'I.S.I.S.S. Magarotto con Convitto annesso

## **OGGETTO: Richiesta autorizzazione all'esercizio della libera professione extrascolastica**

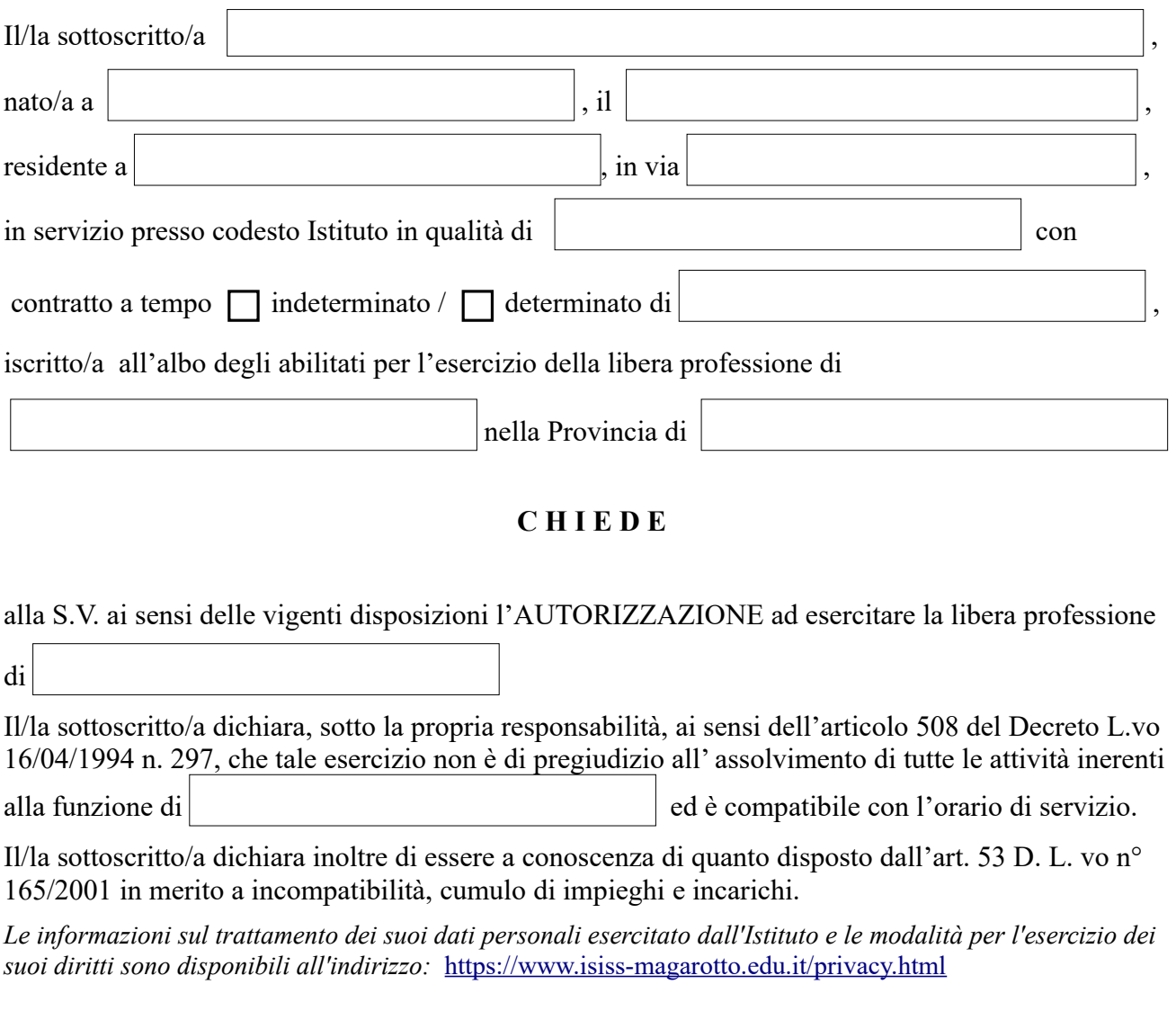

 $\vert \bar{h} \vert \vert / \vert \vert / \vert$ *(Luogo e data)* 

*Firma*

Prot. n.\_\_\_\_\_\_\_\_\_\_\_\_ del \_\_\_\_\_\_\_\_\_\_\_\_\_\_\_\_\_\_\_\_\_

Al Sig. \_\_\_\_\_\_\_\_\_\_\_\_\_\_\_\_\_\_\_\_\_\_\_\_\_ Agli ATTI

Oggetto: Autorizzazione Esercizio Libera Professione - Sig. \_\_\_\_\_\_\_\_\_\_\_\_\_\_\_\_\_\_\_\_\_\_

VISTA la richiesta del Sig. \_\_\_\_\_\_\_\_\_\_\_\_\_\_\_\_\_\_\_\_\_\_\_\_\_\_\_\_\_\_\_\_ in servizio presso questo Istituto, il Dirigente Scolastico, ai sensi dell' articolo 508 del Decreto L.vo 16/04/1994 n. 297,

## A U T O R I Z Z A

Il Sig. \_\_\_\_\_\_\_\_\_\_\_\_\_\_\_\_\_\_\_\_\_\_\_\_\_\_\_\_\_\_\_\_\_\_\_\_\_\_\_\_\_\_, perché tale esercizio non è di pregiudizio all' assolvimento delle attività inerenti la funzione docente ed è compatibile con l'orario di insegnamento e di servizio.

f.to Il Dirigente Scolastico Prof.ssa Isabella Pinto